<span id="page-0-1"></span>

**gsem postestimation —** Postestimation tools for gsem

[Postestimation commands](#page-0-0) [margins](#page-1-0) [Remarks and examples](#page-1-1) [Also see](#page-2-0)

# <span id="page-0-0"></span>**Postestimation commands**

The following are the postestimation commands that you can use after estimation by gsem:

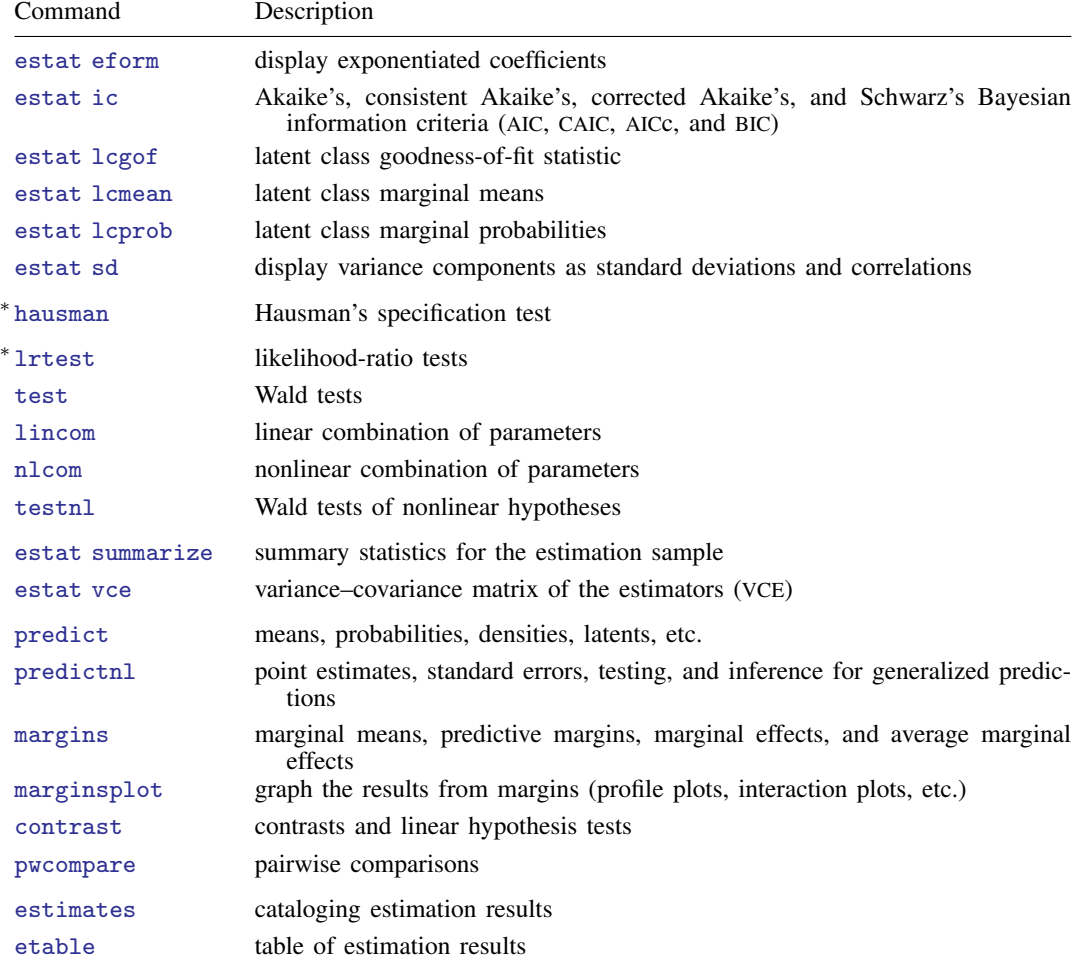

∗ hausman and lrtest are not appropriate with svy estimation results.

For a summary of postestimation features, see [SEM] [Intro 7](https://www.stata.com/manuals/semintro7.pdf#semIntro7).

Postestimation commands such lincom and nlcom require referencing estimated parameter values, which are accessible via  $_b[name]$ . To find out what the names are, type sem, coeflegend.

## <span id="page-1-0"></span>**margins**

#### **Description for margins**

margins estimates margins of response for expected values, probabilities, and predictions.

#### **Menu for margins**

Statistics > Postestimation

### **Syntax for margins**

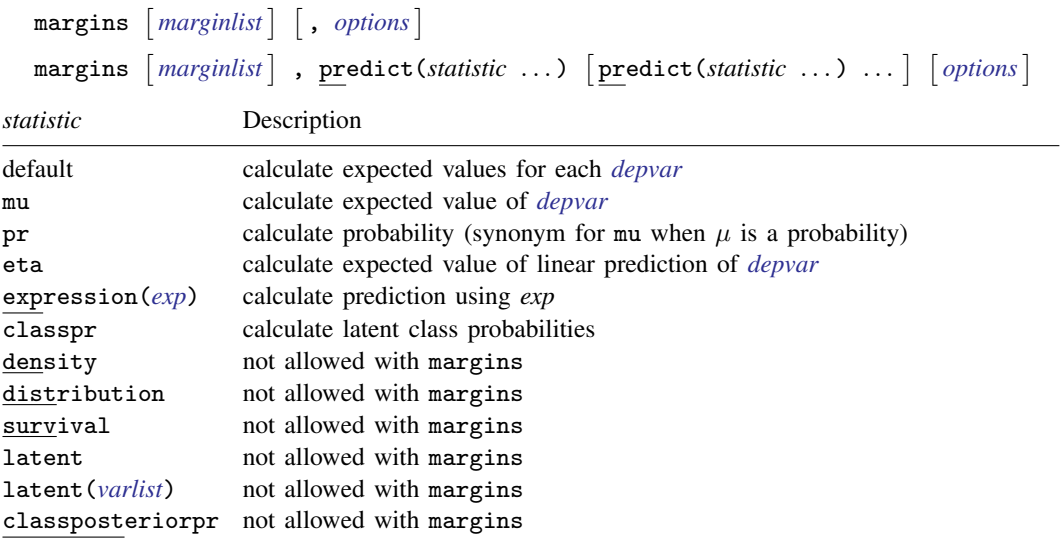

mu defaults to the first *[depvar](https://www.stata.com/manuals/u11.pdf#u11.4varnameandvarlists)* if option outcome() is not specified. If *[depvar](https://www.stata.com/manuals/u11.pdf#u11.4varnameandvarlists)* is family(multinomial) or family(ordinal) the default is the first level of the outcome.

pr defaults to the first *[depvar](https://www.stata.com/manuals/u11.pdf#u11.4varnameandvarlists)* that allows predicted probabilities if option outcome() is not specified. If *[depvar](https://www.stata.com/manuals/u11.pdf#u11.4varnameandvarlists)* is family(multinomial) or family(ordinal) the default is the first level of the outcome.

eta defaults to the first *[depvar](https://www.stata.com/manuals/u11.pdf#u11.4varnameandvarlists)* if option outcome() is not specified. If *[depvar](https://www.stata.com/manuals/u11.pdf#u11.4varnameandvarlists)* is family(multinomial) the default is the first level of the outcome.

classpr defaults to the first latent class if option class() is not specified.

predict's option marginal is assumed if predict's options conditional(fixedonly) and class() are not specified; see [SEM] [predict after gsem](https://www.stata.com/manuals/sempredictaftergsem.pdf#sempredictaftergsem).

Statistics not allowed with margins are functions of stochastic quantities other than e(b).

<span id="page-1-1"></span>For the full syntax, see  $[R]$  [margins](https://www.stata.com/manuals/rmargins.pdf#rmargins).

## **Remarks and examples status statistic** *status* **examples statistic** *statistic**statistic m*

This manual entry concerns gsem. For information on postestimation features available after sem, see [SEM] [sem postestimation](https://www.stata.com/manuals/semsempostestimation.pdf#semsempostestimation).

# <span id="page-2-0"></span>**Also see**

[SEM] [gsem reporting options](https://www.stata.com/manuals/semgsemreportingoptions.pdf#semgsemreportingoptions) — Options affecting reporting of results

[U[\] 20 Estimation and postestimation commands](https://www.stata.com/manuals/u20.pdf#u20Estimationandpostestimationcommands)

Stata, Stata Press, and Mata are registered trademarks of StataCorp LLC. Stata and Stata Press are registered trademarks with the World Intellectual Property Organization of the United Nations. StataNow and NetCourseNow are trademarks of StataCorp LLC. Other brand and product names are registered trademarks or trademarks of their respective companies. Copyright (c) 1985–2023 StataCorp LLC, College Station, TX, USA. All rights reserved.

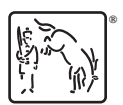

For suggested citations, see the FAQ on [citing Stata documentation](https://www.stata.com/support/faqs/resources/citing-software-documentation-faqs/).